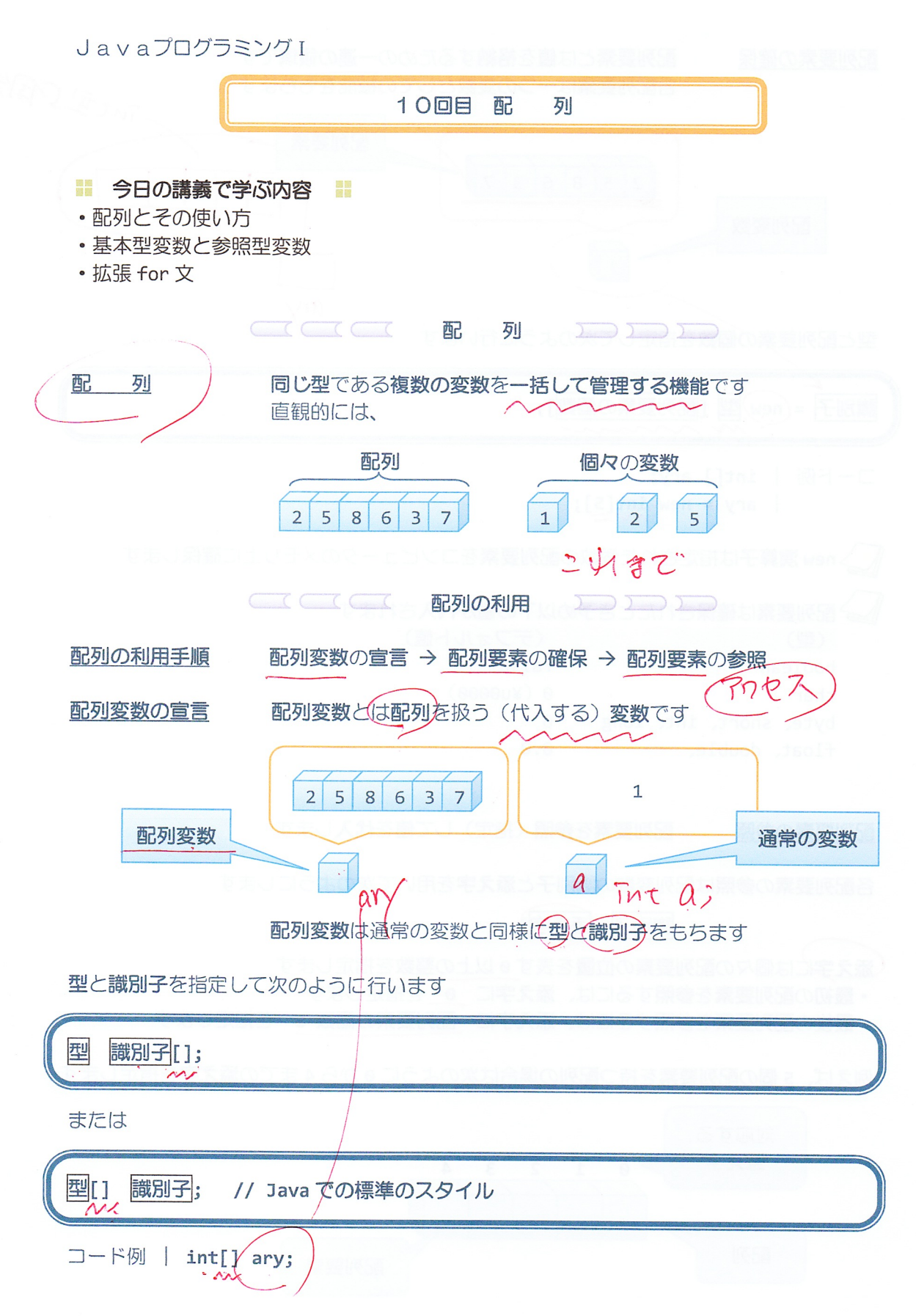

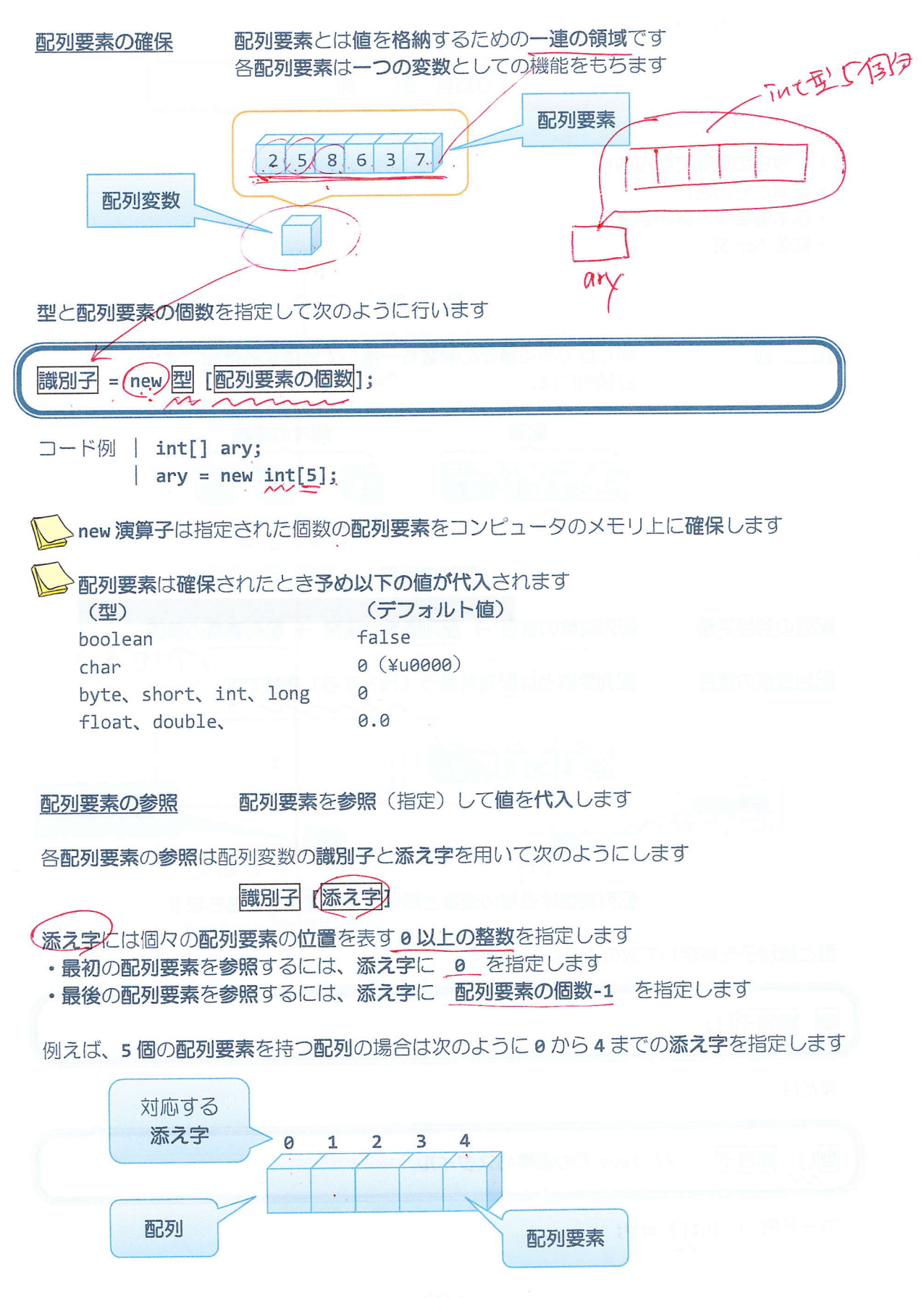

 $-2/12 -$ 

配列要素への値の代入は、各配列要素を参照して次のように行います 識別子 [添え字] = 値;  $29$ -ド例  $int[]$  ary;  $\liminf_{j=1}$ ;  $\frac{1}{j}$  ary  $\lim_{n\to\infty}$  ary  $\lim_{n\to\infty}$  $37 - 52$ 添え字に指定する値は int 型である必要があります ソースコード例 ソースファイル名: Sample10 1.java // 配列を用いて5人の学生の点数を管理する class Sample10\_1  $5a$ { public static void main(String[] args) { int ij 什人 而世变数 // 配列変数の宣言 大女厨分 int test[]; // int[] test; とも記述可能 // 配列要素の確保 ' test = new  $int[5]$ ; // 配列変数の宣言と配列要素の確保は同時に記述可能 // int test[] = new int[5]; //  $int[]$  test = new  $int[5]$ ; //各配列要素へ値を代入  $test[0] = 80;$ a.画2列安素 b test[1]=60;  $test[2]=22;$ test[3]=50j )っ  $test[4] = 75;$ // 各配列要素 (添え字は 0から 4 まで) を順番に出力  $for(i=0; i<5; i++)$ System.out.println(i+"番目の学生の点数は"+test[i]+"です。");  $\mathcal{F}$ 

## $-3/12 -$

実行画面

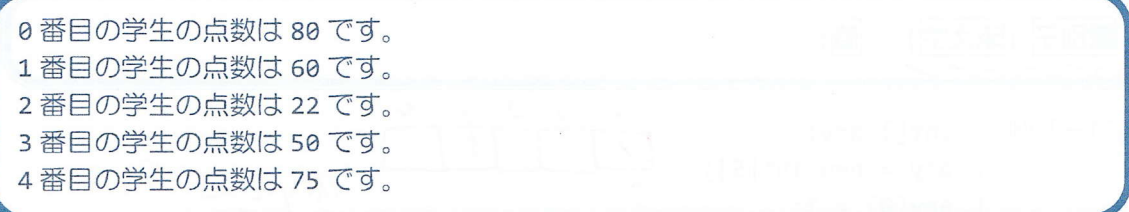

## ソースコード例

```
ソースファイル名: Sample10 2.java
// 配列要素の動的な確保
import java.io.*;)
                                                天山ずに
class Sample10 2
\{public static void main(String[] args) throws IOException
   \{// 学生数
      int num;
                                                     num15int[] test; // 学生の点数を保存する配列変数
      // キーボード入力の準備
                                             test
      BufferedReader br;
      br = new BufferedReader(new InputStreamReader(System.in));
      // キーボード入力
      System.out.println("学生の人数を入力してください。");
      num=Integer.parseInt(br.readLine());
     m
                              実行中に配列の長さを決める、
      // 学生数分の配列要素を確保
      test = new int[num];M_{\odot}// キーボードから点数を配列要素へ順番に入力する
      for(int i=0; i<num; i++)test[i]= Integer.parseInt(br.readLine());
                     < オーすごート·入力 >
      // 配列要素に入力されている点数を順番に出力する
      for(int i=0; i<sub>num</sub>; i++)System.out.println(i+"番目の学生の点数は"+test[i]+"です。");
   \}
```
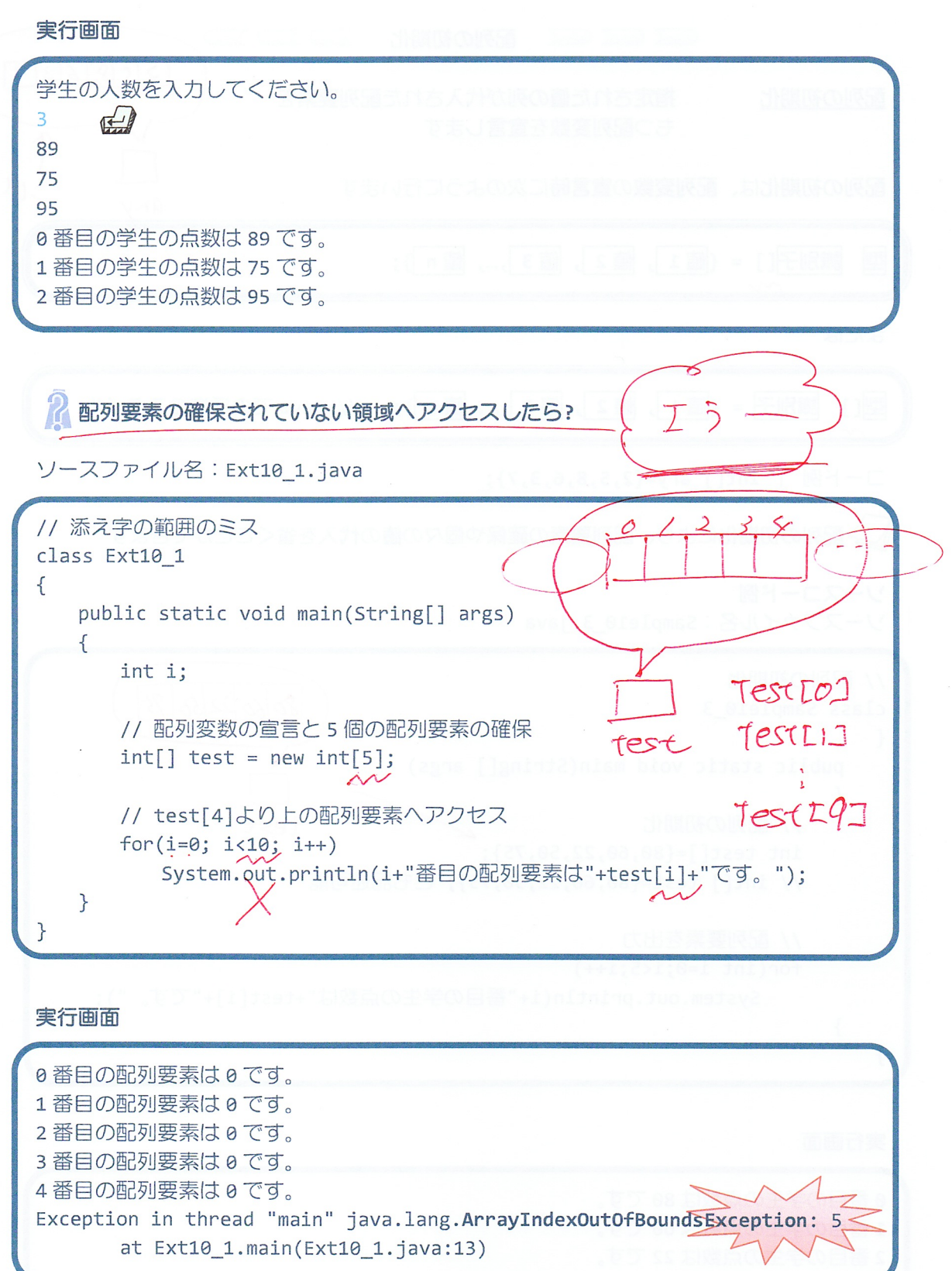

 $\sum_{i=1}^{n}$  $258637$ 指定された値の列が代入された配列要素を 配列の初期化 もつ配列変数を宣言します - 必と一気"<br>11.75の<br>) 、、、初期化 配列の初期化は、配列変数の宣言時に次のように行います  $an_1$ 識別子[] = {値1, 値2, 値3, ..., 値n }; 型 または 識別子 = {値1, 値2, 値3, ..., 値n }; // Java での標準のスタイル 型[] コード例 | int[] ary={2,5,8,6,3,7}; ·配列の初期化により、配列要素の確保や個々の値の代入を省くことができます ソースコード例 ソースファイル名: Sample10 3.java // 配列の初期化 80 60 22 50 75 class Sample10 3  $\{$ public static void main(String[] args)  $\{$ // 配列の初期化 tpst int test[]= ${80, 60, 22, 50, 75};$ // int[] test={80,60,22,50,75}; とも記述可能 // 配列要素を出力  $for(int i=0; i<5; i++)$ System.out.println(i+"番目の学生の点数は"+test[i]+"です。");  $\}$  $\mathcal{F}$ 実行画面 0番目の学生の点数は80です。 1番目の学生の点数は60です。 2番目の学生の点数は22です。 3番目の学生の点数は50です。 4番目の学生の点数は 75 です。

<mark>◇</mark>→配列の初期化では配列要素の数を指定しません<br>配列要素の数は値の列より自動的に計算されます

21 匿名配列 配列変数を用いない配列のことです 通常、配列は配列要素を配列変数に代入して用いますが 匿名配列は配列要素をそのまま用います

匿名配列は、次のようにして作成します

new 型[] { 值 1 , 值 2 , 值 3 , ... , 值 n }

指定された値の列が代入された配列要素が確保されます

匿名配列は、次のように配列変数に代入してこれまでと同じように使用できます int[l ary;  $ary = new int[]{2,5,8,6,3,7};$ 

また、メソッド (Java プログラミング2で解説)に引数として渡すときよく利用されます  $obj.method1(new int[]{2,5,8,6,3,7})$ ;

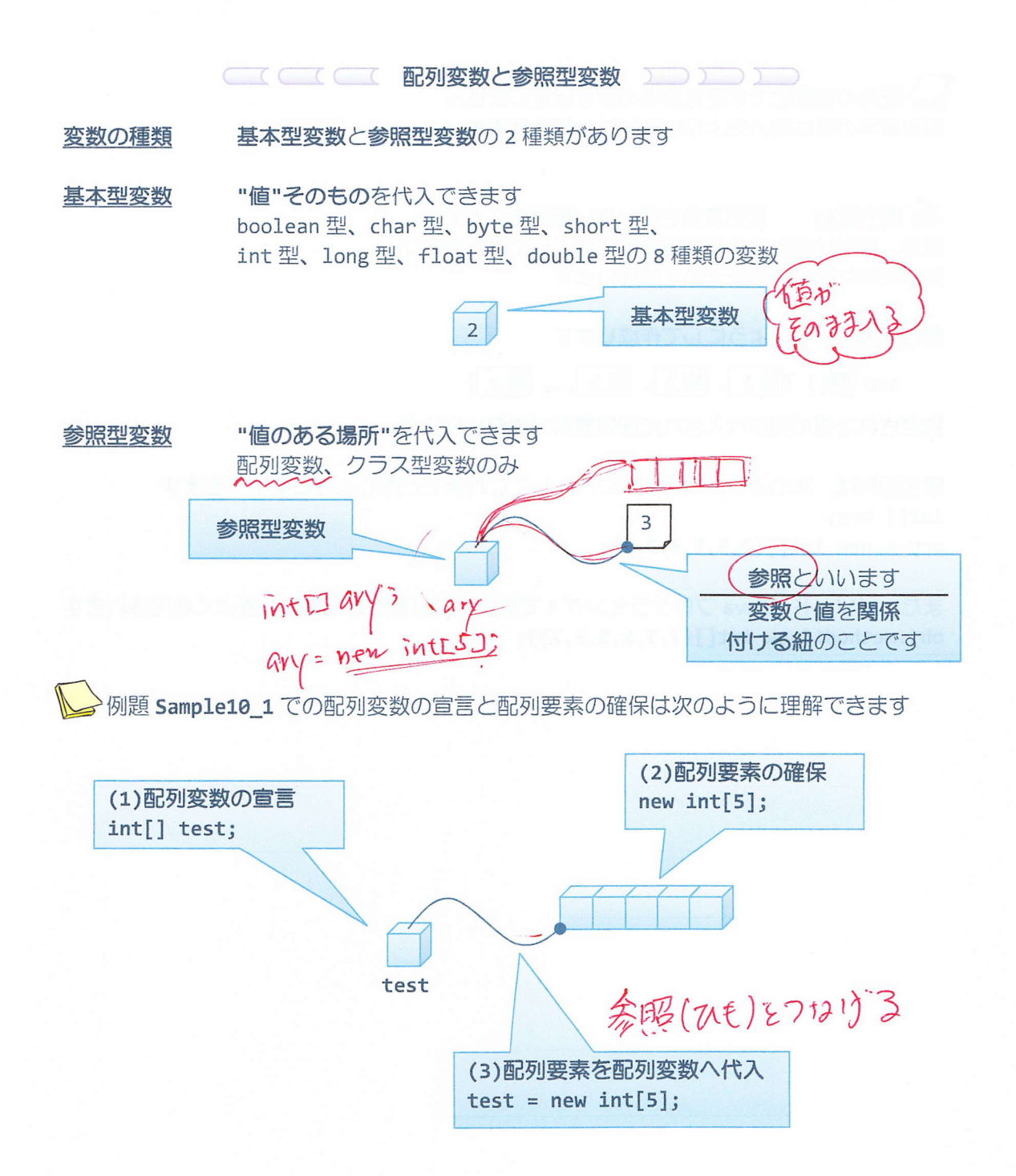

ソースコード例

ソースファイル名: Sample10\_4.java

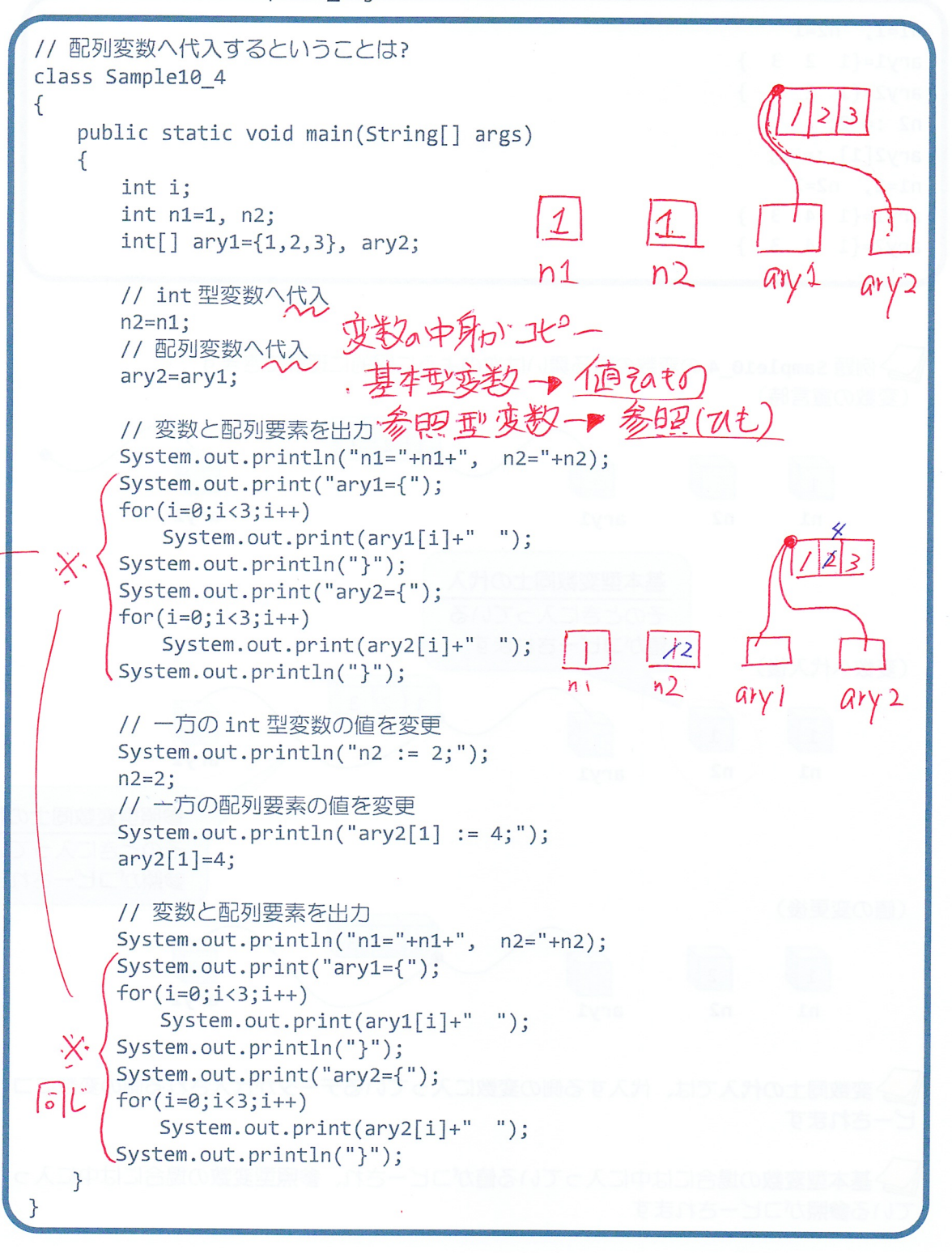

配 列の中身と表示する

## 実行画面

 $n1=1$ ,  $n2=1$  $ary1 = \{1 \ 2 \ 3 \}$  $ary2 = \{1 \ 2 \ 3 \}$  $n2 := 2;$  $ary2[1] := 4;$  $n1=1, n2=2$  $ary1 = \{1 \ 4 \ 3 \}$  $ary2 = \{1 \ 4 \ 3 \}$ 

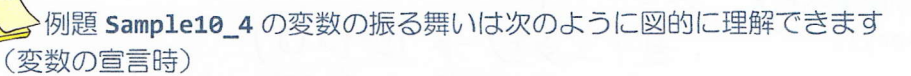

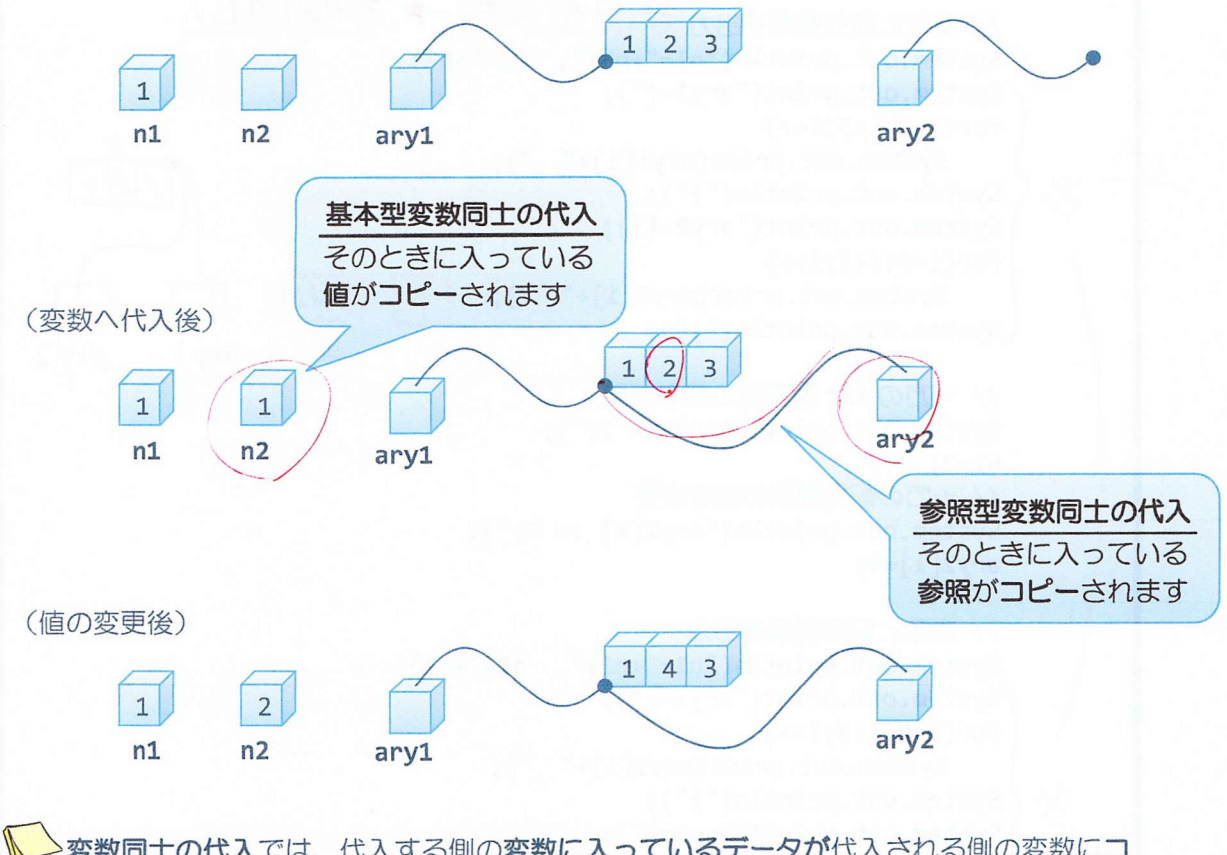

**いく**変数同士の代入では、代入する側の変数に入っているデータが代入される側の変数にコ<br>ピーされます

<mark>\</mark>♪基本型変数の場合には中に入っている値がコピーされ、参照型変数の場合には中に入っ<br>ている参照がコピーされます

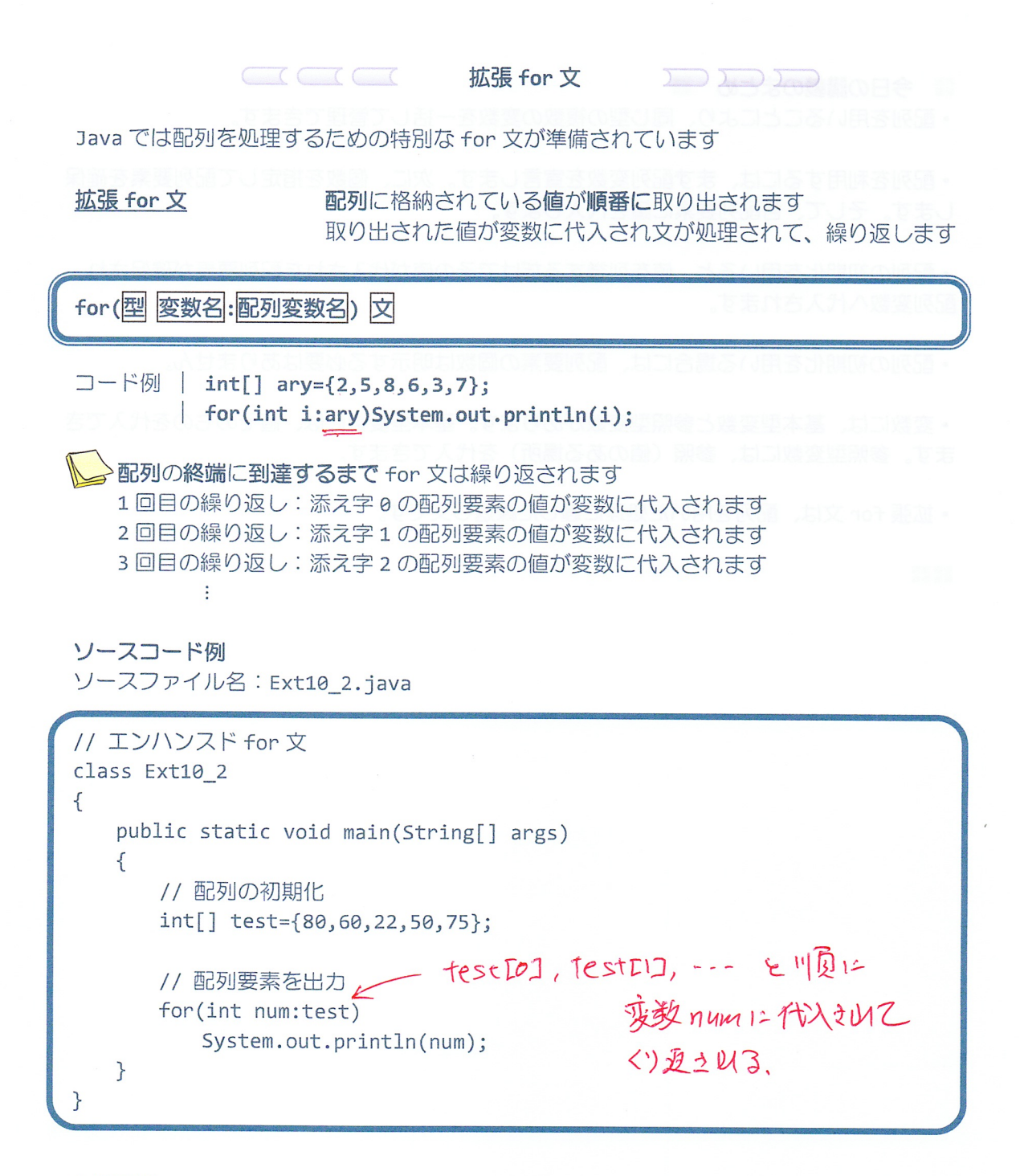

実行画面

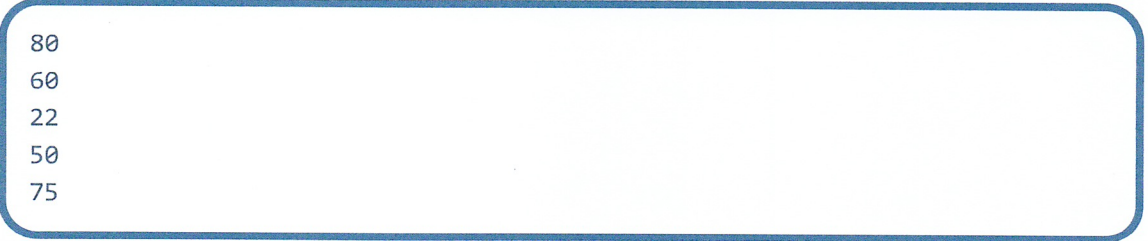

## ■ 今日の講義のまとめ ■

• 配列を用いることにより、同じ型の複数の変数を一括して管理できます。

・配列を利用するには、まず配列変数を宣言します。次に、個数を指定して配列要素を確保 します。そして、各配列要素に値を代入します。

• 配列の初期化を用いると、値を列挙するだけでその値が代入された配列要素が確保され、 配列変数へ代入されます。

• 配列の初期化を用いる場合には、配列要素の個数は明示する必要はありません。

• 変数には、基本型変数と参照型変数があります。基本型変数には、値そのものを代入でき ます。参照型変数には、参照(値のある場所)を代入できます。

· 拡張 for 文は、配列を用いた処理に適した繰返し文です。

製製 番歌<br>漫画 智蔵